# Autodesk AutoCAD Crack (Actualizado 2022)

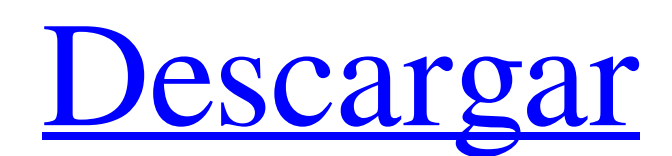

**AutoCAD Crack [Actualizado] 2022**

#### AutoCAD fue comercializado originalmente por Amstrad Computers

Ltd, y más tarde por Osborne/Marconi Computer Systems, y más tarde por Hewlett-Packard como AutoCAD LT. Autodesk adquirió los derechos de AutoCAD LT en 1993 y lo comercializó como AutoCAD hasta 2009, cuando Autodesk lo volvió a publicar como AutoCAD 2013. La versión actual de AutoCAD es AutoCAD LT 2017.

Contenido Las dos primeras versiones de AutoCAD no incluían la entrada directa de la línea de comandos, pero admitían un enfoque centrado en el dibujo para la selección y ejecución de comandos, denominado interfaz gráfica de usuario (GUI). Más tarde, esto fue reemplazado por herramientas de línea de comandos, a las que se puede acceder mediante un editor de texto y un emulador de terminal. La interfaz gráfica se reemplazó

en 1992 con una interfaz de línea de comandos habilitada para vinculación e incrustación de objetos (OLE).

Posteriormente, introdujo un enfoque centrado en el modelado para la selección y ejecución de comandos, que se sigue utilizando a partir de AutoCAD 2016. En las versiones originales de AutoCAD, los usuarios tenían que usar una caja de herramientas CAD (shell) que contenía los comandos y parámetros disponibles. El caparazón era el componente de la caja de herramientas que activaba automáticamente una herramienta cuando un usuario seleccionaba un elemento del modelo, como una cara, un borde o una línea. El usuario podría seleccionar una nueva herramienta desde el shell o colocarla directamente desde la línea de

comando. La interfaz de la línea de

comandos utiliza una ventana de "línea de comandos", que aparece a la derecha de

la pantalla con los comandos y parámetros ingresados. La ventana de la línea de comandos es similar al indicador de DOS, con el cursor colocado al final de un comando. Una ventana de línea de comandos, también llamada "símbolo del sistema" o "ventana de comandos", es un

tipo de editor de texto que acepta los comandos escritos por un usuario y luego los ejecuta. Los archivos de comandos de AutoCAD contienen una representación interna de los comandos, denominada elementos internos, y una representación del documento, denominada línea de comandos. Cuando se abre el archivo, la línea de comando se muestra en la ventana de línea de comando.Los comandos que no tienen representación

de documento aparecen como líneas en blanco en la línea de comando. Para acceder a un comando externo, la representación interna del comando se carga en la línea de comando. Cuando se ejecuta un comando, se procesa de acuerdo con el documento de entrada y la representación interna del comando. Los comandos se pueden ejecutar desde la línea de comando o desde la representación interna del comando. La línea de comando contiene un historial de comandos que se ejecutaron previamente. la versión actual

**AutoCAD Crack+ Version completa de Keygen For PC**

Diseñador gráfico para AutoCAD, también conocido como Autodesk Designer, es un complemento de

Photoshop para crear y editar dibujos de AutoCAD. Creación de gráficos en AutoCAD Un programa de gráficos llamado "AutoCAD Graphics" y "AutoCAD Graphics Plus" estaba disponible para Apple II, PC y una estación de trabajo. Ya no esta disponible. AutoCAD para Macintosh de Autodesk Graphics Design es ahora el software de gráficos preferido. Este es el software central para dibujar los gráficos. Edición de gráficos en AutoCAD AutoCAD Graphics Plus podría usarse para editar gráficos y para insertar, eliminar, mover, cambiar el tamaño y copiar objetos. Podría importar y exportar AutoCAD y otros gráficos y archivos de diseño. Además de la funcionalidad anterior, AutoCAD Graphics Plus incluyó una serie de

complementos que mejoraron sus capacidades. Se incluyen los siguientes complementos: Gráfico 3D AutoCAD a mano alzada CIMP ShapePlus Modelo 3DPlus Suite de dibujo 2D DraftPlus GraticlePlus Visor de DWG Gráficos Plus Plotter Plus GraphPlus Diseño de gráficos en AutoCAD AutoCAD Graphics Plus también incluía las siguientes herramientas: Plan Plus ProyectoPlus SitePlus SitePlus para Hojas de cálculo SitePlus para pestañas SitePlus para sitios web SitePlus para árboles SitePlus para vídeo SitePlus para animaciones DraftPlus para papel e impresión DraftPlus para color Productos CAD compatibles Preparación y conversión de datos Los productos compatibles con AutoCAD en el mundo incluyen: Dibujo de AutoCAD: el

producto principal de AutoCAD. AutoCAD LT: un producto mínimo de AutoCAD. AutoCAD Architect: una subcategoría de la suite de AutoCAD. AutoCAD Civil 3D: la tercera versión del programa de arquitectura Civil 3D de AutoCAD. AutoCAD Electrical: una subcategoría del paquete de AutoCAD. AutoCAD Mechanical: la subcategoría de la suite de AutoCAD. AutoCAD MEP: una subcategoría de la suite de AutoCAD. AutoCAD Plant 3D: una subcategoría de la suite de AutoCAD. AutoCAD Plant: una subcategoría de la suite de AutoCAD. AutoCAD Roof: una subcategoría de la suite de AutoCAD. AutoCAD Structural: una subcategoría de la 112fdf883e

Abra Autocad y vaya a Archivo > Nuevo. Haga clic en el botón Configurar carpeta en la pantalla que se abre. Haga clic en Abrir. Seleccione Crear un nuevo dibujo basado en una plantilla. Haga clic en Sí. El archivo se abrirá y ahora puede trabajar en él. Para exportar un archivo a formato STL, haga clic en Archivo > Guardar como... Seleccione el formato "Estereolitografía" (archivo zip con extensión .STL) y haga clic en Guardar. A: Puedes hacer tu propio modelo de una cama a partir de una plantilla: Encuentre una plantilla en su disco duro local que se supone que debe usar para su cama Imprímelo y recorta el modelo a la medida que quieras Usa la plantilla para

## hacer un modelo que esté bastante cerca de la cama que quieres construir.

Construye la cama según tu modelo. Hice el modelo en una impresora impresa, porque quería una impresión en el mismo material que la plantilla. Pero también puede haber otras formas. Desarrollo de ensayos para la producción in vitro de sueros humanos para la caracterización in vivo de fenotipos de eritrocitos y otras características de glóbulos rojos. Se desarrollaron ensayos in vitro para la producción in vitro de suero que se utilizará para la caracterización in vivo de fenotipos de eritrocitos y otras características de glóbulos rojos. Los sueros obtenidos de las unidades de sangre de donantes se incubaron con eritrocitos Rh1 positivo y Rh1 negativo y se analizó su capacidad para aglutinar los

### eritrocitos. La aglutinación, medida por la relación entre los glóbulos rojos

aglutinados y la cantidad de eritrocitos en la mezcla de incubación, aumentó con el tiempo de incubación. Los glóbulos rojos Rh1 negativos se aglutinaron hasta un máximo de 0,09% y la aglutinación no fue reversible con el lavado. La incubación de eritrocitos Rh1 positivos con sueros a los que se les había eliminado el complemento no produjo aglutinación de los eritrocitos. Esto muestra que la aglutinación no estuvo mediada por anticuerpos y que los ensayos in vitro para esta aglutinación podrían usarse para evaluar la sensibilización de los eritrocitos causada por la transfusión de glóbulos rojos y su compatibilidad.También se desarrolló un método cualitativo para la detección de la

#### aglutinación de eritrocitos mediada por el complemento. El procedimiento fue capaz de detectar la aglutinación mediada por complemento

**?Que hay de nuevo en el AutoCAD?**

Algunas nuevas funciones de formato: Resaltado de sintaxis Use la misma fuente en ambos lados de una línea de puntos Marcar líneas en el reverso de una plantilla Resaltar comentarios en cualquier dibujo Características de impresión: Imprima desde Word, PowerPoint o PDF Imprima archivos PDF de varias páginas y más Reutilice archivos PDF y texto de varias páginas Curriculum vitae automático en el espacio de trabajo para imprimir Redibujado automático de objetos de

## área en un dibujo durante la impresión Nueva impresión de barra de datos:

Mostrar barras para áreas no impresas Barra de calidad de impresión en la parte superior de la página barra de procesamiento barra de información rápida barra de documentos Nuevas funciones para dibujar objetos en la pantalla: Rotar objetos en la pantalla Escale objetos a cualquier tamaño Mover y arrastrar objetos en la pantalla Crea y manipula polilíneas, arcos, puntos, etc. en la pantalla Ver modelos 3D en 2D en la pantalla Funciones mejoradas para visualización dinámica: Mostrar vistas previas de diseño de dibujos Mostrar la plantilla activa para un dibujo Mostrar el dibujo seleccionado en una vista de dibujo Mostrar vistas de dibujo personalizadas Mostrar historial de

# edición de dibujos Actualización

automática de documentos con cambios Nueva función en el motor de renderizado: Sombreado: Compatibilidad con sombreado y tintes vectoriales Soporte para mapeo de texturas Nota: el sombreado y las texturas no son compatibles con la vista previa de impresión Nuevas características para el mapeo: Mapeo basado en polígonos: Soporte para mapeo local y discontinuo Mapeo vectorial 2D completo Mapeo no lineal mejorado Mapeo continuo no lineal Mapeo multiparámetro mapeo 3D Mapeo basado en capas: Soporte para mapeo local y discontinuo Mapeo no lineal más rápido Mapeo multiparámetro Nuevas características para dibujar y editar: Mesas: Mesas de dibujo Dibujo y edición de celdas de tabla Creación y edición de

filas de tablas Líneas de encabezado y pie de tabla de dibujo Dibujar fondos de mesa Creación de bordes de tabla Agregar imágenes a las celdas de la tabla Tabla simple o tabla alineada a la derecha Tabla simple o tabla alineada a la izquierda Tabla alineada a la derecha con cuadrícula Tabla alineada a la izquierda con cuadrícula Tabla de cuadrícula Títulos de celdas y tablas en negrita y cursiva

Esta lista tiene todos los siguientes requisitos: Tarjeta gráfica: tarjeta gráfica DirectX 10, AGP, PCI o USB. Recomendado: tarjeta gráfica DirectX 11, AGP, PCI o USB. Tarjeta gráfica DirectX 9, AGP, PCI o USB. Windows: Windows XP SP3 (Windows Vista y Windows 7 son compatibles con las versiones del juego basadas en x64) Se requieren sombreadores 3.0 y superiores para jugar. Tenga en cuenta: tanto la versión de 32 bits como la de 64 bits

#### Enlaces relacionados:

<http://www.coneccta.com/2022/06/21/autocad-crack-con-clave-de-producto-descarga-gratis/> <https://nashvilleopportunity.com/autocad-crack-for-windows-ultimo-2022/> <http://aocuoieva.com/autodesk-autocad-2020-23-1-crack-con-keygen-completo-x64/> <https://www.gifmao.com/wp-content/uploads/2022/06/yaluulr.pdf> <http://www.desnoesinvestigationsinc.com/autocad-crack-codigo-de-registro-for-windows/> <https://anyedesigns.com/wp-content/uploads/2022/06/AutoCAD-46.pdf> <https://ksycomputer.com/autocad-crack-con-clave-de-serie-for-pc-mas-reciente/>

<https://cycloneispinmop.com/autocad-crack-gratis-for-windows/>

https://parisine.com/wp-content/uploads/2022/06/Autodesk\_AutoCAD\_\_Crack\_\_Vida\_util\_Codigo\_de\_activacion [Descarga\\_gratis\\_WinMac.pdf](https://parisine.com/wp-content/uploads/2022/06/Autodesk_AutoCAD__Crack__Vida_util_Codigo_de_activacion_Descarga_gratis_WinMac.pdf)

[https://desifaceup.in/upload/files/2022/06/EniIJScoR4myhhLHbTUX\\_21\\_d8bc083cd32a1e59082c4e2294d41191\\_fi](https://desifaceup.in/upload/files/2022/06/EniIJScoR4myhhLHbTUX_21_d8bc083cd32a1e59082c4e2294d41191_file.pdf) [le.pdf](https://desifaceup.in/upload/files/2022/06/EniIJScoR4myhhLHbTUX_21_d8bc083cd32a1e59082c4e2294d41191_file.pdf)

<https://aapanobadi.com/2022/06/21/autodesk-autocad-crack-pc-windows/>

<https://germanconcept.com/autocad-crack-parche-con-clave-de-serie-for-pc-mas-reciente/>

<http://www.gurujijunction.com/uncategorized/autocad-crack-clave-de-licencia-gratuita-gratis/>

<https://visitfrance.travel/general/autocad-2018-22-0-crack-descargar/>

<https://pionerossuites.com/wp-content/uploads/2022/06/AutoCAD-68.pdf>

<https://bizzclassified.us/advert/best-seo-company-in-noida-seo-services-agency-in-noida/>

<https://vast-plateau-71895.herokuapp.com/AutoCAD.pdf>

<https://obscure-shore-29841.herokuapp.com/gerjust.pdf>

[https://www.fooos.fun/social/upload/files/2022/06/iyBUqUfMeHAmxOeTEG5N\\_21\\_4684880412a44c4533c6c1f70](https://www.fooos.fun/social/upload/files/2022/06/iyBUqUfMeHAmxOeTEG5N_21_4684880412a44c4533c6c1f70c8a2482_file.pdf) [c8a2482\\_file.pdf](https://www.fooos.fun/social/upload/files/2022/06/iyBUqUfMeHAmxOeTEG5N_21_4684880412a44c4533c6c1f70c8a2482_file.pdf)

<https://afternoon-atoll-72360.herokuapp.com/warisaku.pdf>